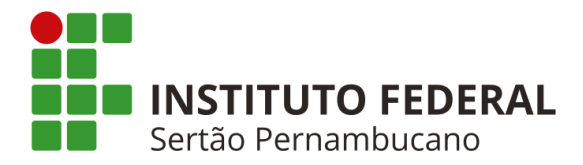

#### **INSTITUTO FEDERAL DE EDUCAÇÃO, CIÊNCIA E TECNOLOGIA DO SERTÃO PERNAMBUCANO CAMPUS SERRA TALHADA COORDENAÇÃO DO CURSO DE LICENCIATURA EM FÍSICA**

**CARLA CLAUDIANE DE LIMA**

## **APLICAÇÃO DO MÉTODO DE RUNGE-KUTTA EM SISTEMAS MECÂNICOS NO ESPAÇO DE FASE**

**SERRA TALHADA-PE**

## CARLA CLAUDIANE DE LIMA

## APLICAÇÃO DO MÉTODO DE RUNGE-KUTTA EM SISTEMAS MECÂNICOS NO ESPAÇO DE FASE

Trabalho de Conclusão de Curso apresentado à Coordenação do curso de Licenciatura do Instituto Federal de Educação, Ciência e Tecnologia do Sertão Pernambucano, campus Serra Talhada como requisito parcial à obtenção do título de licenciada em Física.

Orientador: Prof. Aléssio T. B. Celeste

SERRA TALHADA -PE 2021

## APLICAÇÃO DO MÉTODO DE RUNGE-KUTTA EM SISTEMAS MECÂNICOS NO **ESPAÇO DE FASE**

Trabalho Conclusão de de Curso apresentado a Coordenação do curso de Licenciatura em Física do Instituto Federal de Educação, Ciência e Tecnologia do Sertão Pernambucano, campus Serra Talhada, como requisito parcial à obtenção do título de licenciada em Física.

#### **BANCA EXAMINADORA**

Alexis Tay Bartonta Celeste

Prof. Dr. Aléssio Tony Batista Celeste IF Sertão PE - Campus Serra Talhada Daniel de Souza Assinado de forma digital por Daniel de Souza Santos Santos Dados: 2022.01.21 20:40:44 -03'00'

Prof. Mes. Daniel de Souza Santos IF Sertão PE - Campus Serra Talhada

Marcio Kaner

Prof. D. Marcio Pazetti **UNIVASF - Campus Juazeiro** 

Aprovado em: 02/12 / 2021

Dados Internacionais de Catalogação na Publicação (CIP)

L732 Lima, Carla Claudiane de.

Aplicação do método de Runge-Kutta em sistemas mecânicos no espaço de fase / Carla Claudiane de Lima. - Serra Talhada, 2021. 32 f.

Trabalho de Conclusão de Curso (Licenciatura em Física) -Instituto Federal de Educação, Ciência e Tecnologia do Sertão Pernambucano, Campus Serra Talhada, 2021.

Orientação: Prof. Dr. Aléssio Tony Batista Celeste.

1. Física. 2. Métodos numéricos. 3. Runge-Kutta. 4. Espaço de fase. I. Título.

CDD 530

Gerado automaticamente pelo sistema Geficat, mediante dados fornecidos pelo(a) autor(a)

*Aos meus pais, que sempre me apoiaram e me deram suporte nesta caminhada.*

#### **AGRADECIMENTOS**

À Deus, pela sabedoria, força e coragem para superar medos e desafios.

Às minhas amigas, que sempre acreditaram em mim, me deram força pra continuar nos piores dias e comemoram os melhores ao meu lado.

Ao Prof. Aléssio Celeste, pela excelente orientação e inspiração durante todo o curso.

Aos professores participantes da banca examinadora Daniel Souza e Marcio Pazetti pelo tempo, pelas colaborações e sugestões.

À minha psicóloga, Dannily Mousinho, pelo auxilio e apoio nessa jornada.

*"Nada é antinatural se não for fisicamente impossível."*

*Richard Brinsley Sheridan*

#### **RESUMO**

Os métodos numéricos são algoritmos que tornam possível formular e resolver problemas matemáticos. Presentes na resolução de problemas complexos desde a antiguidade e melhorados com a criação de computadores capazes de realizar milhares de operações em pouquíssimo tempo, eles possuem grande contribuição na resolução de problemas físicos que não conseguimos resolver de maneira analítica. Um dos métodos numéricos mais utilizados na resolução de problemas que envolvam equações diferenciais é o método iterativo de passo único de Runge-Kutta, onde o método de 4ª ordem é comumente mais empregado por possuir um erro menor. Neste trabalho, utilizamos o método numérico de Runge-Kutta de 4ª ordem, no software Mathematica®, para construir diagramas no espaço de fase de alguns sistemas físicos, sendo eles: pêndulo simples, oscilador harmônico unidimensional e bidimensional e o oscilador anarmônico. Esses sistemas são aqui descritos em termos da mecânica hamiltoniana objetivando a construção de diagramas que representam os possíveis estado do sistema. Os resultados do presente trabalho corroboram os descritos na literatura.

**Palavras-chave**: Métodos numéricos. Runge-Kutta. Espaço de fase.

#### **ABSTRACT**

Numerical methods are algorithms that make it possible to formulate and solve mathematical problems. Present in solving complex problems since antiquity and improved with the creation of computers capable of performing thousands of operations in a very short time, they have a great contribution in solving physical problems that we cannot solve analytically. One of the most used numerical methods in solving differential equations is the Runge-Kutta single-step iterative method, the 4th order method is most commonly used because it has a smaller error. In this work, we use the 4th order Runge-Kutta numerical method, in Mathematica® software, applied to mechanical systems in phase space, namely: simple pendulum, one-dimensional and two-dimensional harmonic oscillator and the anharmonic oscillator. These systems are described here in terms of Hamiltonian mechanics aiming to build diagrams that represent the possible state of the system. The results of the present work corroborate those described in the literature.

**Keywords**: Numerical methods. Runge-Kutta. Phase Space .

## **LISTA DE FIGURAS**

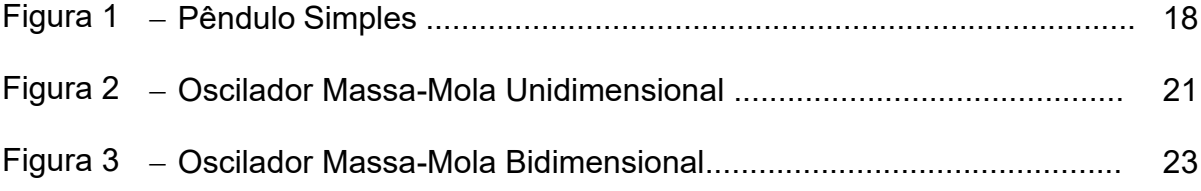

## **LISTA DE GRÁFICOS**

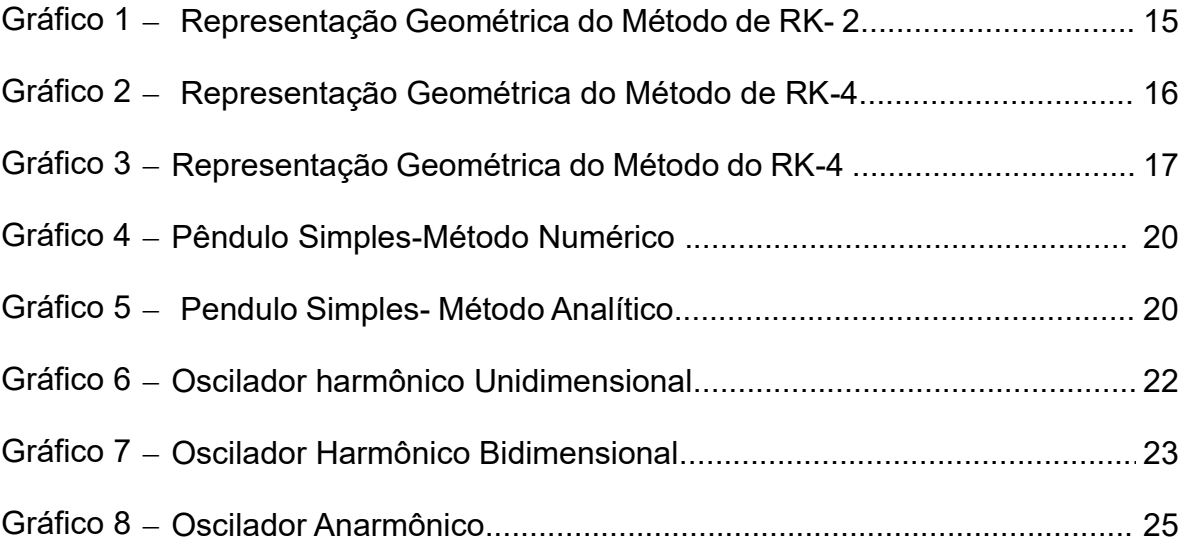

# **SUMÁRIO**

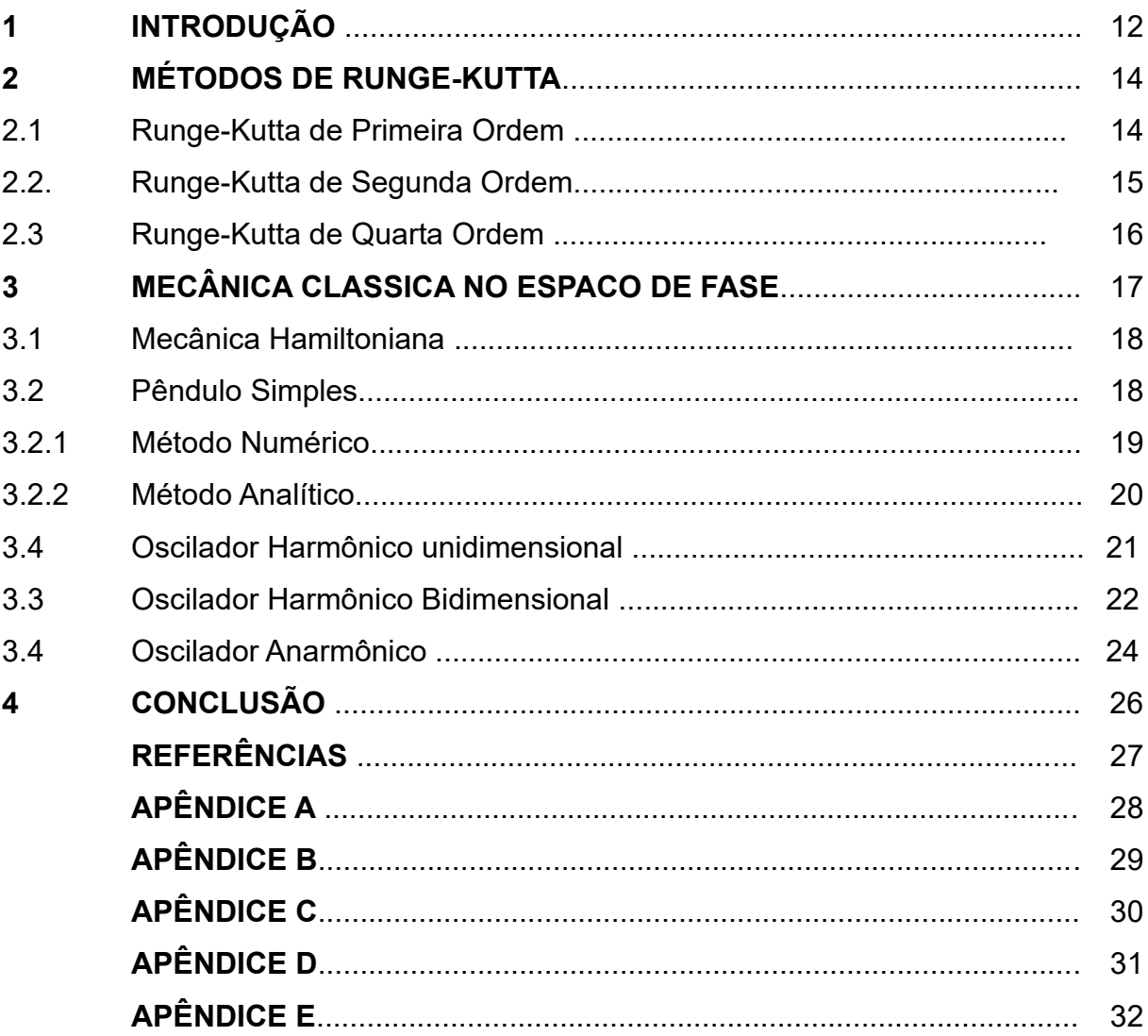

#### **1. INTRODUÇÃO**

Os métodos numéricos são aplicações de algoritmos pelas quais é possível formular e resolver problemas matemáticos usando operações aritméticas menos complexas [1].

Os algoritmos numéricos são tão antigos quanto a civilização humana. Evidencia-se que os babilônios, por exemplo, já possuíam tabelas com números inteiros, além de já utilizarem algoritmos para aproximar raízes quadradas, que consistia em dividir supor um número que eles julgavam próximo da solução exata e ir fazendo diversas divisões tomando como base o resultado anterior, que é o equivalente ao conceito que temos hoje de iteração [2] Já os egípcios inventaram o chamado método da falsa posição, que aproximava raízes de uma equação. Historicamente, diversos métodos usando aproximação foram desenvolvidos, e com a criação do cálculo e dos logaritmos, grande impulso foi dado para o desenvolvimento de procedimentos numéricos, pois alguns modelos não podiam ser resolvidos de forma analítica. Isaac Newton criou vários métodos numéricos que atualmente possuem o seu nome, além de Newton, podemos destacar alguns matemáticos como Euler, Gauss, Lagrange, dentre outros. Mas, no entanto, foi somente na década de 40, com o surgimento dos primeiros computadores que os métodos numéricos computacionais tomaram maiores proporções [3].

As contribuições dos métodos numéricos, segundo Chapra [4], são diversas, sendo eles ferramentas extremamente poderosas na resolução de problemas, com capacidade de lidar com uma grande quantidade de equações, possuindo uma grande aplicabilidade na engenharia ao passo que auxilia no desenvolvimento profissional e no entendimento matemático e, além disso, quando implementados com sucesso resolvem problemas que em muitos casos eram insolucionáveis, ainda segundo o autor, quando se refere aos métodos computacionais, ele cita: "Assim como todos nós devemos ter bases sólidas em outras áreas da matemática e da ciência, também devemos ter uma compreensão básica dos métodos numéricos", reafirmando a relevância para a ciência.

Uma das aplicações dos métodos numéricos computacionais é a resolução de equações diferenciais, que têm um papel fundamental para toda a Física, algumas, muitas vezes, somos incapazes de resolver de maneira analítica, outras, damos por impossíveis [5].

O método de Runge-Kutta resolve tradicionalmente equações diferenciais com problema de valor inicial que possuem equações de primeira ordem. É de conhecimento da literatura vários métodos numéricos que são capazes de resolver equação de ordem  $n$  qualquer, como o método como o de Numerov. Este método é também é útil na resolução de equações diferenciais, em especial as equações de segunda ordem, e foi inicialmente desenvolvido com o intuito de determinar soluções de problemas de autovalores da mecânica celeste, já que Numerov buscava calcular as correções para a trajetória do cometa Halley, atualmente há aplicações do método na Mecânica Quântica, sendo o método utilizado na resolução da equação de Schrödinger [6].

Um dos métodos mais populares para resolver equações diferenciais, que utilizaremos nesse trabalho é o método de Runge-Kutta, que foi desenvolvido por volta de 1895, pelos matemáticos alemães C.D.T. Runge e M.W. Kutta. O objetivo do trabalho é resolver algumas equações diferenciais presentes nas equações de movimento e construir diagramas através do método numérico de Runge-Kutta, em sistemas mecânicos no espaço de fase, utilizando o software Mathematica®.

#### **2. MÉTODOS DE RUNGE-KUTTA**

Os métodos numéricos de Runge-Kutta são da família de métodos iterativos para aproximar numericamente a solução exata de uma equação diferencial ordinária pelos primeiros n termos da expansão em série de Taylor, trazem a ideia de aproveitar o melhor do método de Euler e possuem algumas propriedades:

- I. São métodos de passo único.
- II. Não calculam qualquer derivada de  $f(x, y)$ , em vez disso calculam a derivada  $f(x, y)$  em vários pontos.

Os métodos de Runge-Kutta são análogos a expansão dos polinômios de Taylor, donde surgem os nomes dos graus. Por definição:

$$
f(x) = f(a) + \frac{f'(a)}{1!}(x-a) + \frac{f''(a)}{2!}(x-a)^2 + \dots + \frac{f^{(n)}(a)}{n!}(x-a)^n , \qquad (1)
$$

onde a Eq. (1) é a série de Taylor da função f em torno de  $a$ . Que também pode ser escrita em termos do somatório

$$
f(x) = \sum_{n=1}^{\infty} \frac{f^{(n)}(a)}{n!} (x - a)^n,
$$
 (2)

Para os nossos fins consideraremos  $x - a = h$ , que é o nosso passo no método de Runge-Kutta e chamaremos n de k que define as inclinações das nossas retas no RK. A seguir descrevo de forma mais detalhada o Runge-Kutta de ordem 1 e 2, que são métodos semelhantes ao método de Euler e o Runge-Kutta de ordem 4 métodos que utilizamos para resolver problemas físicos que envolvem equações diferenciais através do software Mathematica® Versão 11.

#### **2.1 RUNGE-KUTTA DE PRIMEIRA ORDEM**

O método de RK de primeira ordem, também conhecido como método Euler, é construído fazendo as substituições na expansão de Taylor, para  $n = 1$ , temos:

$$
y_{n+1} = y_n + \frac{f'(t_n, y_n)}{1!}h + \frac{f''(t_n, y_n)}{2!}h^2,
$$
 (3)

onde  $y_{n+1}$  é obtido a partir do valor inicial  $y_n$ , sabendo que a derivada é aplicada no ponto  $(t_n, y_n)$ . Na aproximação do termo de segunda ordem  $h^2$  ser muito pequeno, teremos:

$$
y_{n+1} = y_n + h f'(t_n, y_n),
$$
\n(4)

ou

$$
y_{n+1} = y_n + hK_1.
$$
 (5)

que é justamente o método de Euler, como citado anteriormente.

#### **2.2 RUNGE-KUTTA DE SEGUNDA ORDEM**

O método de Runge-Kutta de ordem 2 (RK-2), também conhecido como método de Euler melhorado [7], que também é baseado na série de Taylor possui o seguinte algoritmo:

$$
y_{n+1} = y_n + \frac{h}{2}(K_1 + K_2),
$$
 (6)

sendo

$$
K_1 = f(t_n, y_n) \tag{7}
$$

$$
K_2 = f(t_n + \frac{h}{2}, y_n + \frac{h}{2}K_1)
$$
 (8)

Graficamente, podemos representar o método de RK-2:

Gráfico 1- Representação geométrica do Runge-Kutta de ordem 2

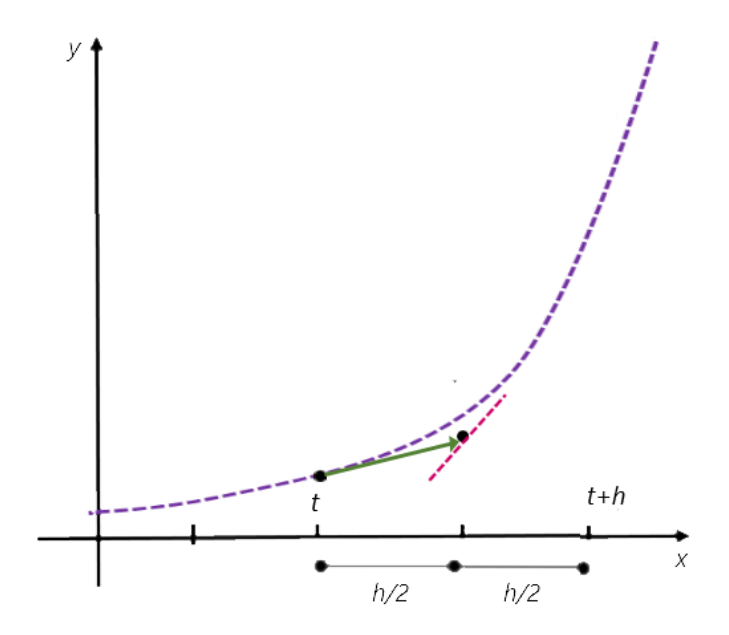

Percebam que agora o passo  $h$  é reduzido pela metade, e a derivada é calculada em um novo ponto, isso diminui o erro e aproxima a solução da equação da solução exata. O modo como as equações foram obtidas podem ser encontradas em [9] já que o objetivo aqui é trabalhar com o algoritmo desenvolvido.

#### **2.3 RUNGE-KUTTA DE QUARTA ORDEM**

O Runge-Kutta de ordem 4 (RK-4) é o método mais difundido nas rotinas de cálculo computacional [8], e é o método que tomaremos como base na criação do algoritmo no Mathematica®, a sua formulação geral é:

$$
y_{n+1} = y_n + \frac{h}{6}(K_1 + 2K_2 + 2K_3 + K_4)
$$
\n(9)

Donde,  $K_1$  e  $K_2$  são (7) e (8), respectivamente e

$$
K_3 = f(t_n + \frac{h}{2}, y_n + \frac{h}{2}, K_2)
$$
  
\n
$$
K_4 = f(t_n + h, y_n + h, K_3)
$$
\n(11)

A interpretação geométrica do método de RK-4 pode ser vista no gráfico abaixo.

Gráfico 2- Representação geométrica do Runge-Kutta de ordem 4

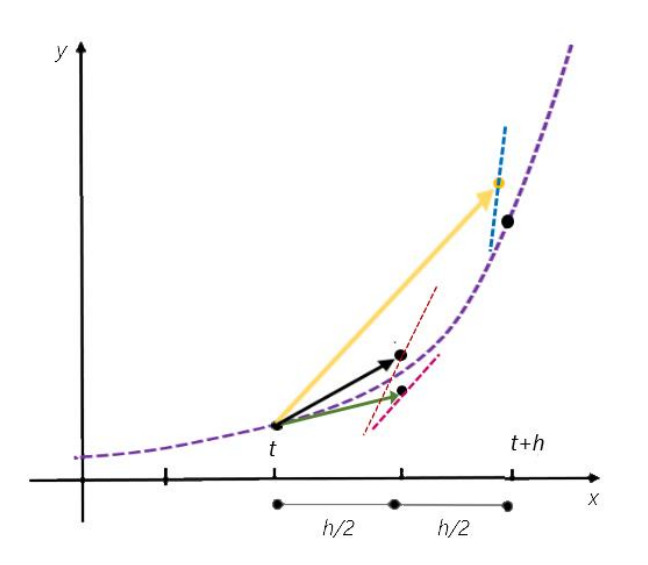

 $(10)$ 

Cada reta mostrada no gráfico é dada pelas inclinações K<sub>1</sub>(Inicio do intervalo), $K_2$  (vetor verde)  $K_3$  (vetor preto) e  $K_4$  (vetor amarelo) fazendo a estimativa do valor no ponto y, levando como ponto de partida o  $t e$  o nosso passo  $h$ . Agora perceba que o vetor vermelho no gráfico abaixo, que é o vetor resultante de todas inclinações aponta para o ponto que é próximo da solução exata analítica, o que demonstra o pequeno erro do método de Runge-Kutta de ordem 4.

Gráfico 3- Representação geométrica Runge-Kutta de ordem 4

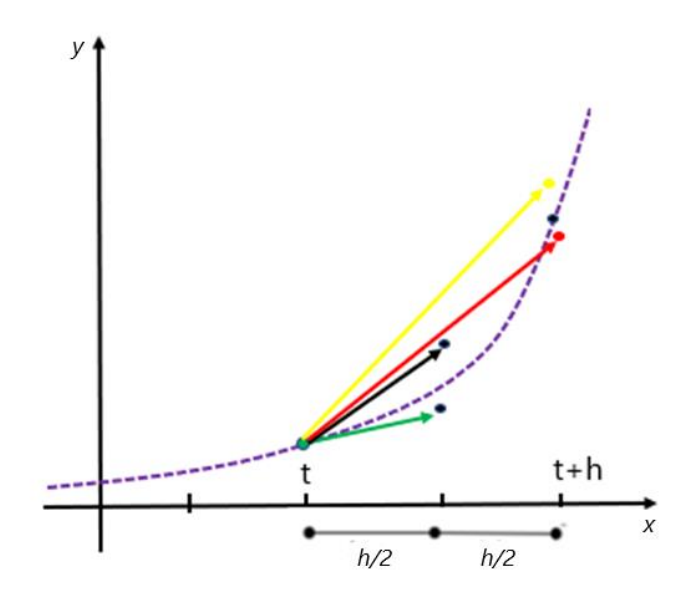

#### **3 MECÂNICA CLÁSSICA NO ESPACO DE FASE**

O espaço de fase ou espaço fásico é definido como espaço formado pelas posições generalizadas e seus momentos conjugados correspondentes, uma trajetória no espaço representa a evolução temporal dos sistemas através da evolução temporal de suas variáveis, posição e momento. Em mecânica clássica, cada ponto do espaço fásico representa um possível estado do sistema mecânico e além disso cada hamiltoniano  $H$  definido sobre um espaço de fases está associado a um conjunto de trajetórias da evolução. Neste trabalho analisaremos o comportamento de alguns sistemas mecânicos no espaço de fase e aplicaremos a mecânica hamiltoniana para

caracterizar os nossos sistemas mecânicos no espaço de fase, resolvendo as equações diferencias, através do Método numérico de RK-4.

#### **3.1 MECÂNICA HAMILTONIANA**

A mecânica hamiltoniana foi um grande marco para a Física, pois ela representa também a transição da mecânica clássica para a mecânica quântica, usando a ideia de que o momento é uma grandeza fundamental, passando a ser uma variável independente das coordenadas e trazendo contribuições para a resolução de problemas mais complexos, até então inerentes a Mecânica de Newton.

A descrição hamiltoniana [10] envolve a substituição das variáveis  $(q, \dot{q})$  por  $q$ ,  $p$  em todas as grandezas mecânicas, onde  $p$  é momento generalizado e a introdução da função de Hamilton ou, simplesmente hamiltoniano  $H(q, p, t)$  definida por

$$
\mathcal{H}(q,p,t) = \sum_{i=1}^{n} \dot{q}_i \cdot p_i - \mathcal{L}(q,\dot{q},t), \qquad (12)
$$

onde  $L(q, \dot{q}, t)$  é a lagrangeana do sistema.

Se um sistema for conservativo a hamiltoniana pode ser considerada como a energia total (cinética e potencial) do sistema e pode ser definida como:

$$
\mathcal{H} = T + V. \tag{13}
$$

A seguir, veremos alguns exemplos da aplicação da mecânica hamiltoniana em sistemas mecânicos, para sistemas conservativos e partiremos da equação (13) para descrevê-los.

#### **3.2 PÊNDULO SIMPLES**

O pêndulo simples é um sistema composto por uma massa presa a um fio flexível por uma das pontas [11]. A massa fica sujeita a uma força restauradora causada pela gravidade.

#### Figura 1-Pêndulo Simples

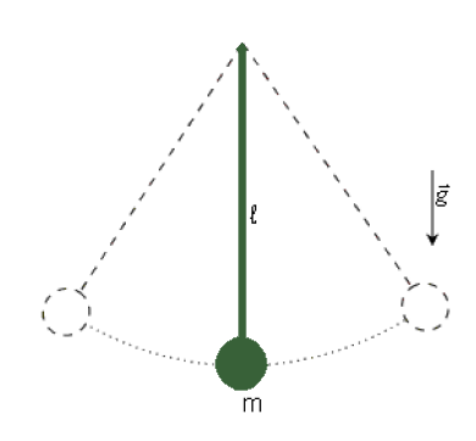

19

Para aplicarmos o método de RK, precisaremos escrever a Hamiltoniana do sistema, que neste caso, por se tratar de um sistema conservativo é a energia total, já que há ausência de forças dissipativas. Sabendo que  $\mathcal{L} = T - V$  é a lagrangeana do sistema na qual  $T$  representa a energia cinética e  $V$  a energia potencial, por analise geométrica temos:

$$
T = \frac{1}{2}ml^2\dot{\theta}^2.
$$
 (14)

E que,

$$
V = -mglcos\theta. \tag{15}
$$

A lagrangeana do pêndulo simples é dada por:

$$
\mathcal{L} = \frac{1}{2}ml^2\dot{\theta} + mglcos\theta.
$$
 (16)

A fim de calcularmos a Hamiltoniana  $H$ , precisamos encontrar o momento  $p_A$ em coordenadas generalizadas. Por definição,  $p_{\theta}$  é dado por:

$$
p_{\theta} = \frac{\partial \mathcal{L}}{\partial \dot{\theta}} \tag{17}
$$

logo, após fazer os cálculos da derivada parcial da lagrangeana em função da coordenada generalizada  $\dot{\theta}$ , veremos que resulta em

$$
p_{\theta} = m l^2 \dot{\theta}, \qquad (18)
$$

isolando  $\dot{\theta}$ , na equação (18) teremos que

$$
\dot{\theta} = \frac{p_{\theta}}{m l} \,. \tag{19}
$$

Como o sistema é conservativo, a hamiltoniana pode ser calculada através da seguinte equação (13), substituindo, temos:

$$
\mathcal{H} = \frac{p_{\theta}^2}{2ml^2} - mglcos(\theta). \tag{20}
$$

#### **3.2.1 MÉTODO NUMÉRICO**

Agora utilizamos o código fonte (Apêndice A), seguindo as equações de [9]. O código é definido usando as equações bases do RK-4. Após isso, aplicaremos a hamiltoniana, anteriormente descrita e definiremos o valor para algumas constantes, e utilizando o software Mathematica® resolveremos as equações do movimento de Hamilton a partir da nossa hamiltoniana, definindo-se um intervalo. Por fim, para visualizarmos o diagrama que representa o pêndulo simples geramos o gráfico no Mathematica<sup>®</sup>

O gráfico em função das coordenadas generalizadas  $p$  e  $q$ , considerando a energia total do sistema, gerado pelo Mathematica® nos mostra que os possíveis estados do sistema, que como descrito na literatura e podemos observar, é uma circunferência.

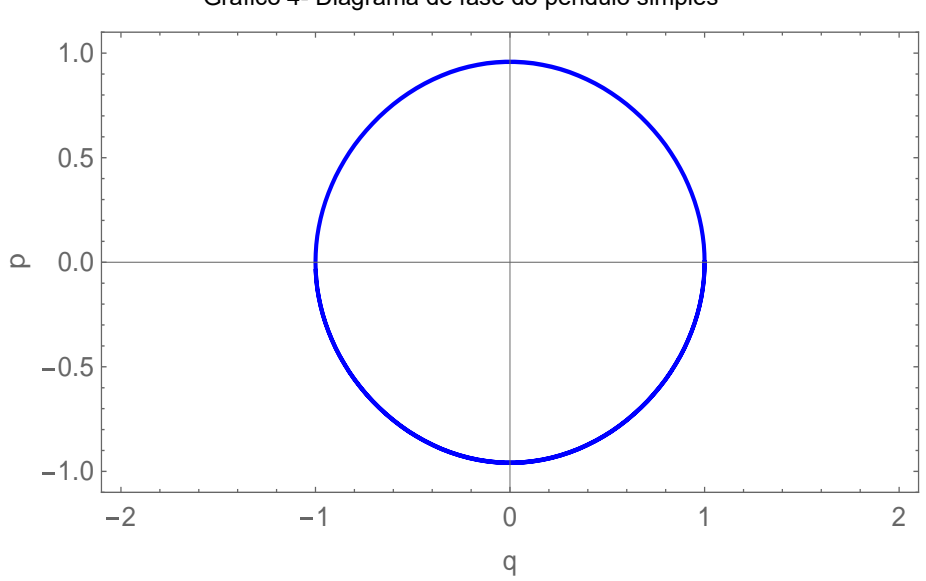

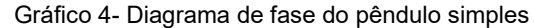

#### **3.2.2 MÉTODO ANALÍTICO**

Resolvemos de maneira analítica, também através do Mathematica®, a equação para o pêndulo simples (APÊNDICE B), para compararmos os resultados, e construímos o diagrama mostrado a seguir.

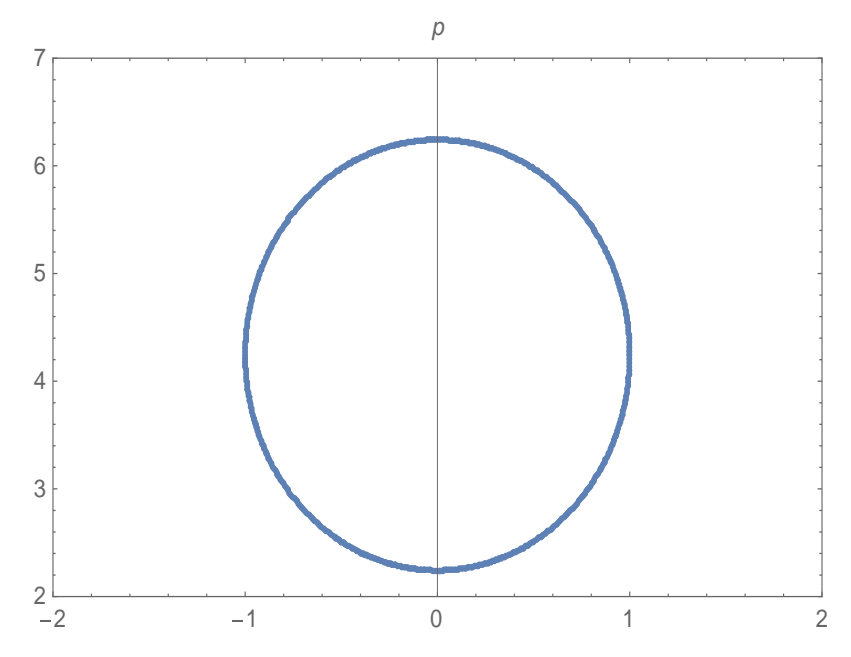

Gráfico 5- Diagrama de fase para o pêndulo simples- método analítico

O diagrama acima nos mostra que a resolução analítica nos leva a uma circunferência, como descrito anteriormente através do método numérico.

#### **3.3 OSCILADOR HARMONICO UNIDIMENSIONAL**

Um oscilador harmônico, de modo geral, é um objeto sujeito a uma força que depende linearmente do deslocamento em relação ao seu ponto de equilíbrio ( $F =$  $-kx$ ). O movimento realizado pelo objeto é um movimento harmônico simples, caracterizado pela periodicidade. O movimento harmônico se caracteriza por ser descrito em termos das funções Seno e Cosseno. O objeto a seguir é um oscilador massa-mola horizontal, que realiza um movimento harmônico simples unidimensional [12].

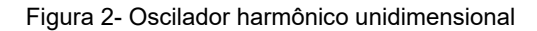

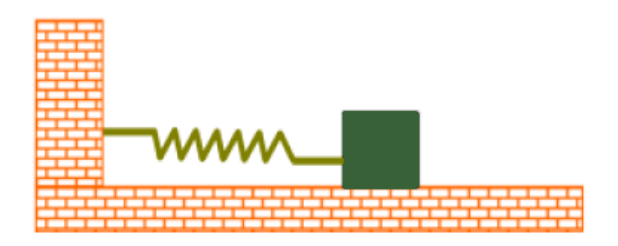

Para aplicarmos o método numérico, precisaremos descrever através da mecânica hamiltoniana o sistema, procedimento idêntico ao realizado anteriormente. Fazendo a análise geométrica do sistema, a energia cinética será dada por:

$$
T = \frac{1}{2}m\dot{\theta}^2\tag{21}
$$

E a energia potencial é

$$
V = \frac{1}{2}k\theta^2\tag{22}
$$

Para o cálculo da nossa hamiltoniana, precisaremos dos momentos generalizados, para isso, calculamos a nossa lagrangeana, que é dada pela energia cinética menos a energia potencial,

$$
\mathcal{L} = \frac{1}{2}m\dot{\theta}^2 - \frac{1}{2}k\theta^2\tag{23}
$$

.A hamiltoniana é dada em função do momento generalizado, que é calculado pela equação (17), assim, temos

$$
p_{\theta} = m\dot{\theta} \tag{24}
$$

isolando o  $\rho_{\theta}$  temos:

$$
\dot{\theta} = \frac{p_{\theta}}{m}.\tag{25}
$$

Agora podemos escrever a hamiltoniana, que por se tratar de um sistema conservativo é dada pela soma das energias, logo, teremos:

$$
\mathcal{H} = \frac{p_{\theta}^2}{2m} + \frac{kq_{\theta}^2}{2},\tag{26}
$$

donde  $q_{\theta}$  é a posição generalizada e  $p_{\theta}$  o momento.

Utilizando o código-fonte (Apêndice B) e considerando a nossa hamiltoniana, utilizamos o RK-4, resolvemos, utilizando o Mathematica® , as equações de Hamilton e geramos o diagrama que representa o Oscilador Harmônico Unidimensional, como mostra o gráfico a seguir.

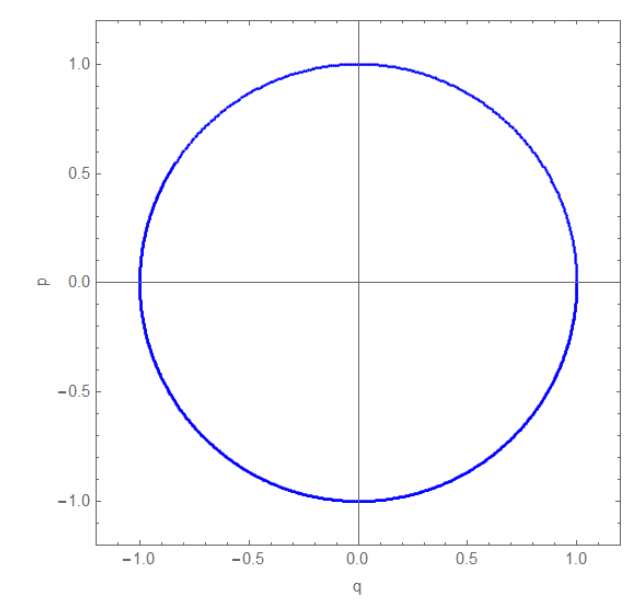

Gráfico 5- Diagrama de fases do oscilador harmônico unidimensional

Como podemos observar o diagrama é uma circunferência.

#### **3.4 OSCILADOR HARMONICO BIDIMENSIONAL**

O oscilador harmônico bidimensional é análogo ao unidimensional, porém, este oscila em duas dimensões [13]. Como mostra a figura:

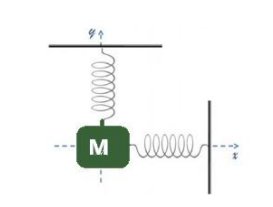

Figura 3-Oscilador harmônico bidimensional

Como trata-se novamente de um sistema conservativo, a hamiltoniana do sistema é será dada pela equação (13). A energia cinética do oscilador harmônico

bidimensional, analisando geometricamente, será

$$
T = \frac{1}{2}m\dot{\theta}_1^2 + \frac{1}{2}m\dot{\theta}_2^2
$$
 (27)

e a energia potencial

$$
V = \frac{1}{2}k\theta_1^2 + \frac{1}{2}k\theta_2^2.
$$
 (28)

Logo, temos a seguinte lagrangeana:

$$
\mathcal{L} = \frac{1}{2}m\dot{\theta}_1^2 + \frac{1}{2}m\dot{\theta}_2^2 - \frac{1}{2}k\theta_1^2 - \frac{1}{2}k\theta_2^2.
$$
 (29)

E podemos calcular o momento generalizado, que é dado ela equação (17), logo:

$$
\rho_{\theta} = m\dot{\theta}_1 + m\dot{\theta}_2 \tag{30}
$$

Calculando a hamiltoniana, temos:

$$
\mathcal{H} = \frac{P_1^2}{2m} + \frac{kq_1^2}{2} + \frac{P_2^2}{2m} + \frac{kq_2^2}{2}.
$$
 (31)

No software consideramos  $k = m = 1$  e através do código-fonte (APÊNDICE C) plotamos o diagrama a seguir

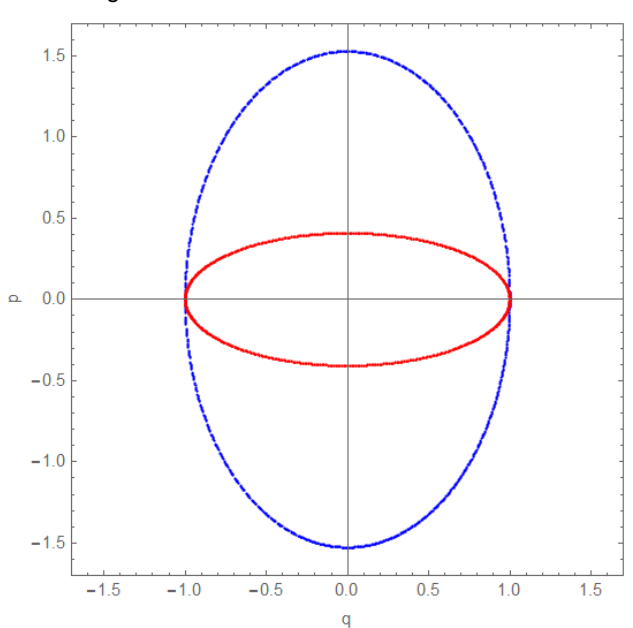

Gráfico 6- Diagrama de fase do oscilador harmônico bidimensional

#### **3.5 OSCILADOR ANARMÔNICO**

Sabemos que o movimento de uma partícula em torno de um ponto de equilíbrio, para pequenos deslocamentos, realiza um movimento harmônico, como definido anteriormente. Quando esses deslocamentos não são pequenos dizemos que o movimento é Anarmônico [14]. O oscilador anarmônico também sofre a ação de uma força restauradora dado por:

$$
F = -kx - \alpha mx^2 \tag{32}
$$

Por não se tratar de uma equação linear a equação do oscilador anarmônico é de difícil resolução, esse é um exemplo claríssimo do uso eficiente de um método numérico, aqui utilizamos o RK-4[11].

Como já feito anteriormente, para aplicarmos o RK precisaremos escrever a hamiltoniana do sistema, que representa a energia total. Sabemos que a energia  $cinética T$  do oscilador é:

$$
T = \frac{1}{2}m\dot{\theta}^2\tag{33}
$$

Para esse oscilador, que realiza um movimento anarmônico, consideraremos um potencial na ordem de  $x^4$ . Logo, temos:

$$
V = \frac{1}{2}k\theta^2 + \frac{1}{4}k\theta^4.
$$
 (34)

Escrevendo a lagrangeana do sistema, temos

$$
\mathcal{L} = \frac{1}{2}m\dot{\theta}^2 - \frac{1}{2}k\theta^2 - \frac{1}{4}k\theta^4,\tag{35}
$$

e assim, escrevemos o momento generalizado

$$
p_{\theta} = m\dot{\theta}^2. \tag{36}
$$

A hamiltoniana do sistema, portanto, será

$$
\mathcal{H} = \frac{p_{\theta}^{2}}{2m} + \frac{kq_{\theta}^{2}}{2} + \frac{kq_{\theta}^{4}}{4}.
$$
 (37)

A fim de simplificar cálculos, consideraremos  $k = m = 1$ . Utilizando o códigofonte (Apêndice D) plotamos através do software Mathematica® e obtivemos o diagrama abaixo.

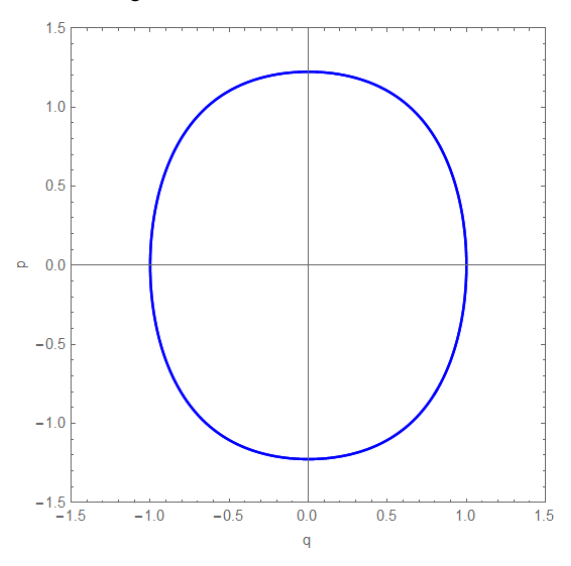

Como podemos observar o diagrama que descreve os possíveis estados, para um oscilador anarmônico também nos mostra uma circunferência.

Gráfico 7-Diagrama de fase do oscilador anarmônico

#### **CONCLUSÃO**

A vasta aplicação dos métodos computacionais na Física é notável, o que os torna ferramenta de extrema importância, para, em diversos casos, conseguirmos êxito em sistemas que não conseguimos resolver e nem representar de maneira analítica. Neste trabalho utilizamos o software Wolfram Mathematica® 11 para solucionar, através da mecânica hamiltoniana no espaço de fase, equações diferencias que descrevem alguns sistemas mecânicos.

O primeiro sistema aqui descrito foi o pêndulo simples, também resolvido de maneira analítica, o que tornou possível comparar os resultados e perceber que os diagramas descreviam possíveis estados idênticos, o que demonstra a eficácia do método. Para os osciladores harmônio unidimensional, bidimensional e anarmônico também foi possível a construção de diagramas que descrevem os possíveis estados dos sistemas e ao construirmos os diagramas que os representam, descritos pelas coordenadas generalizadas p e q, foi possível notar os resultados próximos aos descritos na literatura, já que os diagramas descrevem movimentos circulares.

O método numérico de Runge-Kutta usado na elaboração desse trabalho se mostra eficiente na resolução de equações diferenciais, nos permitindo a construção de diagramas. Através do algoritmo desenvolvido, utilizando o software Mathematica® fomos capazes de resolver numericamente, utilizando a mecânica hamiltoniana, diversos sistemas clássicos, mas esse trabalho poderia ir além e abranger sistemas mais complexos, os quais, não conseguiríamos resolver de maneira analítica.

Além das análises físicas presentes nesse trabalho, vale ressaltar que o uso de métodos numéricos vai além das aplicações físicas, tendo aplicações na engenharia e tornando- se base da mesma, demonstrando o vasto mercado da simulação computacional, cada dia mais, no nosso cotidiano.

#### **REFERÊNCIAS BIBLIOGRÁFICAS**

[1] ARAUJO, Eduardo. **BLOG / MÉTODOS NUMÉRICOS PARA SIMULAÇÃO NA ENGENHARIA** .30 de novembro de 2017. Disponível em: https://www.esss.co/blog/metodos-numericos-para-simulacaona-engenharia/. Acesso em: 03/09/2021.

[2] ROCHA, Daniela; LUSTOSA, Lisete . **Resgatando métodos para o cálculo de raízes quadradas e raízes cúbicas.** Universidade Federal do Fluminense. Rio de Janeiro, 1997.

[3] NEPOMUCENO, Erivelton. **Métodos Numéricos.** Programa de pós graduação em engenharia elétrica, UFSJ. Minas gerais, 2016. Disponível em: https://www.ufsj.edu.br/portal2 repositorio/File/nepomuceno/mn/01MN\_apresentacao.pdf. Acesso em: 01/07/2021

[4] CHAPRA, Steven C. **Métodos Numéricos Aplicados com MATLAB® para Engenheiros e Cientistas-3**. AMGH Editora. Porto Alegre, 2013.

[5] LYRA, Felipe Palmeira et al. **A Importância dos Métodos Numéricos para a Astrofísica**. Universidade federal do Fluminense. Rio de Janeiro, 2018. Disponível em: https://app.uff.br/riuff/bitstream/handle/1/11099/Felipe%20Palmeira%20Lyra.pdf?sequence=1&isAllow ed=y .Acesso em 10/08/2021.

[6] CARUSO, Francisco; OGURI, Vitor. **O método numérico de Numerov aplicado à equação de Schrödinger**. Revista Brasileira de Ensino de Física, v. 36, 2014.

[7] MAIOLI, G. **Métodos numéricos para equações diferenciais ordinárias**. Dissertação (Mestrado) — Universidade Estadual Paulista, Rio Claro,2015. Disponível em: https://repositorio.unesp.br/bitstream/handle/11449/134029/000857260.pdf?sequence=1

[8] PEDROSA, Diogo Pinheiro Fernandes**. Resolução Numérica de Equações Diferenciais Ordinárias**. Rio Grande do Norte: Universidade federal do Rio Grande do Norte, Centro de Tecnologia, 2003. Disponível em: https://www.dca.ufrn.br/~diogo/FTP/dca0304/edo.pdf (RK-4)

[9] Griffiths, David F.; Higham, Desmond J. **Numerical Methods for Ordinary Differential Equations - Initial Value Problems**. Springer, New York, 2010.

[10] MARION, Jerry B.; THORNTON, Stephen**. Dinâmica clássica de partículas e sistemas***.* 5. edição, Editora Cengage Learning. São Paulo, 2011.

[11] DE MELLO, Vera Lucia Martins. **PÊNDULO SIMPLES, DE TORÇÃO E FÍSICO**. Instrumentação para o ensino de Física IV- Universidade Federal do Sergipe, São Cristovão-SE, 2012.

[12] SANTOS, Adriano Francisco Monteiro dos et al. **Modelagem lagrangiana e simulações de sistemas mecânicos constituídos por massa-mola e pêndulos**. Dissertação de mestrado da Universidade Estadual de Campinas, Campinas-SP, 2018

[13] CENA, Cícero R. et al. U**ma abordagem teórica e experimental do oscilador harmônico em duas dimensões utilizando as curvas de Lissajous**. Revista Brasileira de Ensino de Física, v. 36, n. 2, p. 1-9, 2014.

[14] SOARES, Henrique Barbosa. **Oscilador Anarmônico Amortecido e Forçado**. Relatório final do Pibic da Universidade Federal do Amazonas, Manaus-AM, 2014.

## **APÊNDICE A – CÓDIGO-FONTE DO PÊNDULO SIMPLES (MÉTODO NUMÉRICO)**

```
In[1]:= RKStep[f, y, yp, dt]:=Module[{k1,k2,k3,k4 },k1 = dt N[ f/.Thread[y->yp ]];k2=dt N[f/.Thread[y->yp+k1/2]];
k3=dt N[f/.Thread[y->yp+k2/2]];
k4=dt N[f/.Thread[y->yp+k3]];
yp+(k1+2k2+2k3+k4)/6];
In[2]:= RungeK[f List, y List, y0 List, {x,dx }]:=
NestList[RKStep[f,y,#,N[dx]]&, N[y0],Round[N[x/dx]] ]/; 
Length[f] == Length[y]==Length[y]In [3]: = m=1;q=1;l=1;In[6]:= H=Subscript[p, 1]^2/(2*m*l^2)+m*q*l(1-Cos[Subscript[q,
1]]);
In[7]:= D[H, Subscript[p, 1]]In [8]: = -D[H, Subscript[q, 1]]In[9]:= phase:=RungeK[{D[H,Subscript[p, 1]],-D[H,Subscript[q, 
1]]},{Subscript[q, 1],Subscript[p, 1]},{1,0},{10,0.05}];
In[10]:=plot:=ListLinePlot[{phase},PlotStyle->{Blue,Red} ,AspectRatio-
>Automatic,Frame->True,FrameLabel->{"q","p"}, PlotRange->{{-
2.1,2.1},{-3.1,3.1}}]
In [11]: = Show[plot]
```
## **APÊNDICE B- CODIGO-FONTE PENDULO SIMPLES (MÉTODO ANALÍTICO)**

```
m = 1;g = 1;1 = 1;H = p^2/2 + (1 - \cos[q]);f = D[H, p]p
g = -D[H, q]-Sin[q]
Reduce[p^2/2 + (1 - \cos[q]) == 10, {q, p}]p == -Sqrt[2] Sqrt[9 + Cos[q]] || p == Sqrt[2] Sqrt[9 +Cos[q]]
ListPlot[Table[{ g, \[Sqrt]18 + 2 Cos[q]}, {q, 900}],
AxesLabel \rightarrow {q, p}, PlotRange \rightarrow {{-2, 2}, {2, 7}}, Frame \rightarrowTrue]
```
#### **APÊNDICE C- CÓDIGO-FONTE OSCILADOR HARMÔNICO UNIDIMENSIONAL**

```
In[1]:= RKStep[f_, y_, yp_, dt]:=Module[{k1,k2,k3,k4 },
k1 = dt N[ f/.Thread[y->yp]],k2=dt N[f/.Thread[y->yp+k1/2]]; 
k3=dt N[f/.Thread[y->yp+k2/2]];
k4=dt N[f/.Thread[y->yp+k3]];
yp+(k1+2k2+2k3+k4)/6];
In[2]:= RungeK[f List, y List, y0 List, {x,dx }]:=
NestList[RKStep[f,y,#,N[dx]]&, N[y0],Round[N[x/dx]] ]/; 
Length[f] == Length[y] == Length[y]In[3]:= (* Hamiltoniano Oscilador Bidimensional *)
In[4]:= H=p^2/2+q^2/2;
In [5]:= phaseX:=RungeK[{D[H,p]},-D[H,q]},{q,p},{1,0},{10,0.01}];
In[6]:=plot:=ListPlot[{phaseX} ,AspectRatio->Automatic,PlotStyle->{Bl
ue, Red}, Frame->True, FrameLabel->{"q", "p"}, PlotRange->{{-
1.2,1.2},{-1.2,1.2}}]
In[7]:= Show[plot]
```
### **APÊNDICE D - CÓDIGO-FONTE OSCILADOR HARMÔNICO BIIDIMENSIONAL**

```
In [25]: = RKStep[f, y, yp, dt]:=Module[{k1, k2, k3, k4 },k1 = dt N[ f/.Thread[y->yp ]];k2=dt N[f/.Thread[y->yp+k1/2]]; 
k3=dt N[f/.Thread[y->yp+k2/2]];
k4=dt N[f/.Thread[y->yp+k3]];yp+(k1+2k2+2k3+k4)/6];
In[26]:= RungeK[f List, y List, y0 List, {x,dx}]:=
NestList[RKStep[f,y,#,N[dx]]&, N[y0],Round[N[x/dx]] ]/; 
Length[f] == Length[y] == Length[y]In[27]:= (* Hamiltoniano Oscilador Bidimensional *)
In[28]: = H=(3Subscript[p, 1]^2)/2+(6Subscript[p,2]^2)/2+(7Subscript[q, 1]^2)/2+Subscript[q, 2]^2/2;
In [29]:= phaseX:=RungeK[{D[H,Subscript[p, 1]],-
D[H,Subscript[q, 1]]},{Subscript[q, 1],Subscript[p, 
1]},{1,0},{10,0.01}];
In[30]:= phaseY:=RungeK[{D[H,Subscript[p, 2]],-
D[H,Subscript[q, 2]]},{Subscript[q, 2],Subscript[p, 
2]},{1,0},{10,0.01}];
In[31]:=plot:=ListPlot[{phaseX,phaseY} ,AspectRatio->Automatic,PlotSty
le->{Blue,Red},Frame->True,FrameLabel->{"q","p"}, 
PlotRange->{{-1.7,1.7},{-1.7,1.7}}]
In[32]:= Show[plot]
```
#### **APÊNDICE E- CÓDIGO-FONTE OSCILADOR ANARMÔNICO**

```
In[1]:= RKStep[f, y, yp, dt]:=Module[{k1, k2, k3, k4 },k1 = dt N[ f/.Thread[y->yp]],k2=dt N[f].Thread[y->yp+k1/2]];
k3=dt N[f/.Thread[y->yp+k2/2]];
k4=dt N[f/.Thread[y->yp+k3]];
yp+(k1+2k2+2k3+k4)/6];
In[2]:= RungeK[f List, y List, y0 List, {x,dx }]:=
NestList[RKStep[f,y,#,N[dx]]&, N[y0],Round[N[x/dx]] ]/; 
Length[f] == Length[y] == Length[y]In[3]:= (* Hamiltoniano Oscilador Bidimensional *)
In [4]:= H=p^2/2+q^2/2+q^4/4;
In [5]:= phaseX:=RungeK[{D[H,p]},-D[H,q]},{q,p},{1,0},{10,0.01}];
In[6]:=plot:=ListLinePlot[{phaseX} ,AspectRatio->Automatic,PlotStyle-
>{Blue,Red},Frame->True,FrameLabel->{"q","p"}, PlotRange->{{-
1.5,1.5},{-1.5,1.5}}]
In[7]:= Show[plot]
```